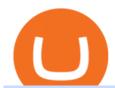

#### binance business easy crypto exchange free trading platforms for crypto coinbase google authenticator re

https://i.pinimg.com/originals/07/58/7d/07587dc81005a8e38f8918328b9d1e08.png|||Buying cryptocurrency made super easy! Crypto Bulls ...|||1333 x 1333

https://www.i1.creditdonkey.com/image/1/kraken-screenshot-20210203@2x.jpg|||Which Crypto Exchange Is Best For Beginners - Which ...|||1940 x 1407

I got same issue with graph and coinbase support send me this when I write them where is the problem.. but I don't know what they mean. Hi there, Thanks for contacting Coinbase support. The price of digital currencies change over time as they are traded on an open market.

Trading Session Indicator for MT4 [2022 Edition] - Download.

Corporate Account Verification Process Binance.US

January 15, 2022 - The current price of The Graph is \$0.5813 per (GRT / USD). The Graph is 79.82% below the all time high of \$2.88. The current circulating supply is 4,715,735,200 GRT. Discover new cryptocurrencies to add to your portfolio.

https://miro.medium.com/proxy/1\*bq\_LEGq-bRtacuYld26SYA.png|||Best Crypto Copy Trading Platforms for Beginners in 2021 ...|||1188 x 816

Interactive Chart for Coinbase Global, Inc. (COIN), analyze all the data with a huge range of indicators.

https://learn.easycrypto.com/wp-content/uploads/2021/04/image-2.png|||What is Basic Attention Token (BAT)? - Easy Crypto|||1215 x 897

 $https://www.tradetoolsfx.com/images/ckryptotrading\_gal\_desktop/2018-02-07\_14-40-27.png|||Crypto trading\_gal_form TradeToolsFX (TTFX-CTP) - Forex ... ||| 1920 x 1004$ 

Binance, being the largest and most famous cryptocurrency exchange in the world with its own two forms of cryptocurrencies, has a business model that makes the company a highly profitable enterprise. The company earns its profit by trading fees, fees from its broker program, interest on loans, stock token spreads, mining services, interchange fees, cloud offerings and profits from investment.

https://learn.easycrypto.com/wp-content/uploads/2021/03/Blog-Crypto-Comparison-ZA-no-Logos.jpg|||Crypto Exchange Comparison in South Africa 2021 - Easy Crypto|||2400 x 1256

Binance had previously committed to not allowing new transactions involving Ontario residents after 31 st December, 2021. Bitfinex In recent years, Bitfinex has also had plenty of news coverage.

Binance Binance Exchange is the largest crypto exchange by trade volume and one of the fastest in the world. View all Academy Binance Academy is an open access learning hub, providing a one-stop-shop for blockchain and crypto learning resources. View all Charity

#### Cryptocurrency Prices, Charts, Daily Trends . - Coinbase

Binance is a FinTech company that offers a variety of crypto-related products to customers in over 180 countries across the globe. Its flagship offering is the Binance exchange which allows retail as well as institutional investors to buy, sell, and trade cryptocurrency. More than 500 currencies can be traded on the platform.

 $https://s3.tradingview.com/5/5rln2X0X\_big.png|||Bitcoin to rise for COINBASE:BTCGBP by NizamInc ...|||1609 x 812$ 

How to transfer Bitcoin from Bitfinex to Binance.

About - Binance

https://sayoho.com/wp-content/uploads/2020/07/20200730124730.jpg|||Killjoy, the new 'Valorant' agent, debuts in August - SayOhO.com - Tech Solutions|||1697 x 1080

 $https://cryptofoyer.com/images/cryptocard/blockcardhome.jpg|||Best \ Crypto \ Credit \ Card \ Uk \ / \ Buy \ Crypto \ in \ Africa with \ Any ...|||1799 \ x \ 903$ 

Easy Crypto - The world's choice for crypto

Coinbase offers an extremely easy-to-use exchange, greatly lowering the barrier to entry for cryptocurrency investment, which is typically seen as confusing and convoluted. Coinbase also offers.

https://getbusinessstrategy.com/wp-content/uploads/2021/07/Trading-Regulations-1536x1024.jpeg|||Ncapital Group Review: A Top Platform for Crypto Trading ...|||1536 x 1024

How to Apply for Entity Verification Binance

https://learn.easycrypto.com/wp-content/uploads/2020/08/Illustration-of-2-guys-holding-a-bitcon-and-bag-of-cash-to-illustrate-what-a-cryptocurrency-exchange-is-1536x804.jpg|||What is a Cryptocurrency Exchange? - Easy Crypto|||1536 x 804

https://blog.tradesanta.com/wp-content/uploads/2019/03/Frame-75.4-2.png|||Cryptocurrency ecosystem: Exchanges, Services, OTC Desks ...|||3500 x 2367

https://crypshark.com/assets/images/header-mockups-min.png|||CRYPSHARK Simple, Secure, Advanced Crypto Exchange|||1372 x 941

18 Best Crypto Trading Bots for FREE [Important 2022] Coinmonks

Never lose your Google Authenticator 2FA again! : CoinBase

2-Step verification troubleshooting Coinbase Pro Help

 $http://unblast.com/wp-content/uploads/2021/01/Crypto-Exchange-App-Template.jpg|||Free \ Crypto \ Exchange \ App \ Template \ (FIG)|||2000 \ x \ 1500$ 

Coinbase Live Prices and Charts

https://coincodex.com/en/resources/images/admin/guides/5-easy-steps-gettin/p2pb2b-steps\_1.png:resizeboxcr opjpg?1580x888|||5 Easy Steps: Getting Listed on a Top-20 Cryptocurrency ...|||1580 x 888

https://toponline 4u.com/wp-content/uploads/2021/05/cryptocurrency-bitcoin.jpg|||Best Crypto Trading Platform | Top Online 4u||1394 x 784

 $https://around25.com/blog/content/images/2018/05/Blog\_article\_build-a-crypto-trading-platform.jpg|||How to Build A Crypto Trading Platform \#1: Ethereum Wallet|||1335 x 800$ 

 $http://tradingmt4.com/blog/wp-content/uploads/2015/03/2015-01-23\_06-59-24.png|||UOP\>||Binary\>||Indicator||Trading||MT4|||2360||x||1145||$ 

https://cimg.co/w/rw-gallery/0/601/811ec1320f.jpg|||Crypto.com Review (2021) - Pros and Cons|||1350 x 805 Crypto traders have been using Coinbase since 2012, and the crypto exchange has only gotten better with age. A user-friendly interface, straightforward onboarding process and a free \$5 in Bitcoin.

https://i.pinimg.com/originals/f6/9b/c2/f69bc2af7b04b8bc8eeaa40f2ce101d5.jpg|||Decentralized Crypto Exchange Meaning - Arbittmax|||1920 x 1080

 $https://pbs.twimg.com/media/E13CMe1WQAQ8o5v.jpg|||Crypto\ Credit\ Cards\ Catching\ On: 1-Where\ to\ find\ your\ ...|||1150\ x\ 1012$ 

 $https://goldstockbull.com/wp-content/uploads/0x-st.png|||Coinbase\ Adds\ 0x\ (ZRX)\ as\ Price\ Spikes\ 25\%\ -Which\ Coin\ is\ ...|||1616\ x\ 1216$ 

Coinbase graph stopped working: CoinBase

https://www.financemagnates.com/wp-content/uploads/2018/05/chart-19.jpeg|||Is 0x Being Pumped with Coinbase Speculation? | Finance ...|||1200 x 800

The 5 Best Cryptocurrency Exchanges Cryptocurrency US News

 $https://s3.cointelegraph.com/uploads/2021-01/6ef73870-b460-4960-8279-f6f5892a3e7e.png|||Bitcoinfaces the last roadblock before $30,000|||1270 \times 788$ 

Binance is strictly a cryptocurrency exchange it doesnt have a fiat on-ramp. Although you can deposit any supported cryptocurrency, you should stick with Bitcoin, Ethereum, Binance Coin, and Tether. These are the only coins on the exchange that you can trade for other cryptocurrencies. On Bitfinex, you can fund your account through bank wires. The platform supports the Euro, Japanese Yen, Pound Sterling, and U.S. Dollar. https://foreignpolicyi.org/wp-content/uploads/2021/02/Crypto-Exchange.jpg|||How to Choose a Crypto

Exchange in 5 Easy Steps - Foreign ...|||1472 x 828

5 Best Credit Cards for Buying Bitcoin (2022)

https://i.pinimg.com/originals/54/03/60/540360a6f8d131e7d36e470c1f034afa.jpg|||#Secure & amp; Easy #Cryptocurrency #Exchange No #Withdrawal is ...|||1280 x 1280

Best Crypto Exchanges Of January 2022 Forbes Advisor

Best Crypto Exchanges of 2022 - Investopedia

https://insidebitcoins.com/wp-content/uploads/2020/04/Matrixport-allows-for-Crypto-Purchases-Via-Credit-C ards.jpeg|||Matrixport allows for Crypto Purchases Via Credit Cards|||1600 x 836

Restoring 2-step verification from a secret seed Coinbase Help

Binance Revenue and Usage Statistics (2022) - Business of Apps

The #1 Forex Robot Of 2021 - Meet The Odin Forex Robot

https://miro.medium.com/max/2348/1\*A9ngds9l-G3az0JPy-SS5Q.png|||2019 Crypto-Exchange Fee Comparison | by Sam Stone ...|||1174 x 1096

http://www.tryswing.com/wp-content/uploads/2018/11/Screenshot-2018-11-8-Bitcoin-Exchange-Cryptocurren cy-Exchange-Binance-com.png|||Binance.com Crypto Exchange Review Try Swing|||1554 x 820

Bitfinex CEO Paolo Ardoino confirmed full refund and thanked the Binance exchange for helping to establish contact with the miner who processed the transaction. Does this strike anyone else as odd? Like maybe those ETH were seen being moved to exchange, and Bitfinex reached out to Binance to get the miner's KYC in order to doxx him.

Live prices and charts for coins traded on Coinbase exchange. Price change, high, low, volume on multiple timeframes: 1 hour, 24 hours, 7 days and 30 days.

https://www.cryptocointrade.com/wp-content/uploads/2018/06/Advanced-Crypto-Trading1-e1528356348908. png|||Advanced Crypto Trading | Strategy, Money Management ...|||1280 x 896

https://www.bitgear.com.au/wp-content/uploads/2020/01/mco-visa-cards-e1579570966699.jpg|||Crypto.com.au/CRO.Visa.Card.Review - Bitgear.Australia|||2300 x 881||Crypto.com.au/CRO.Visa.Card.Review - Bitgear.Australia|||2300 x 881||Crypto.com.au/CRO.Visa.Card.Review - Bitgear.Australia|||2300 x 881||Crypto.com.au/CRO.Visa.Card.Review - Bitgear.Australia|||2300 x 881||Crypto.com.au/CRO.Visa.Card.Review - Bitgear.Australia|||2300 x 881||Crypto.com.au/CRO.Visa.Card.Review - Bitgear.Australia|||Crypto.com.au/CRO.Visa.Card.Review - Bitgear.Australia|||Crypto.com.au/CRO.Visa.Card.Review - Bitgear.Australia|||Crypto.com.au/CRO.Visa.Card.Review - Bitgear.Australia|||Crypto.com.australia|||Crypto.com.australia|||Crypto.com.australia|||Crypto.com.australia|||Crypto.com.australia|||Crypto.com.australia|||Crypto.com.australia|||Crypto.com.australia|||Crypto.com.australia|||Crypto.com.australia|||Crypto.com.australia|||Crypto.com.australia|||Crypto.com.australia|||Crypto.com.australia|||Crypto.com.australia|||Crypto.com.australia|||Crypto.com.australia|||Crypto.com.australia|||Crypto.com.australia|||Crypto.com.australia|||Crypto.com.australia|||Crypto.com.australia|||Crypto.com.australia|||Crypto.com.australia|||Crypto.com.australia|||Crypto.com.australia|||Crypto.com.australia|||Crypto.com.australia|||Crypto.com.australia|||Crypto.com.australia|||Crypto.com.australia|||Crypto.com.australia|||Crypto.com.australia|||Crypto.com.australia|||Crypto.com.australia|||Crypto.com.australia|||Crypto.com.australia|||Crypto.com.australia|||Crypto.com.australia|||Crypto.com.australia|||Crypto.com.australia|||Crypto.com.australia|||Crypto.com.australia|||Crypto.com.australia|||Crypto.com.australia|||Crypto.com.australia|||Crypto.com.australia|||Crypto.com.australia|||Crypto.com.australia|||Crypto.com.australia|||Crypto.com.australia|||Crypto.com.australia|||Crypto.com.australia|||Crypto.com.australia|||Crypto.com.australia|||Crypto.com.australia|||Crypto.com.australia|||Crypto.com.australia|||Crypto.com.australia|||Crypto.com.australia||||

https://blog.iqoption.com/wp-content/uploads/2017/11/How-to-Trade-Cryptocurrencies-on-iq-option-platform .png|||Your Guide to Cryptocurrency Buying and Selling|||2550 x 1332

McDonald's to crypto billionaire: Binance chief enters world.

Buy Crypto In 3 Minutes - Buy Bitcoin & Erypto Instantly

https://cdn.dribbble.com/users/400547/screenshots/14452265/dribbble\_shot\_hd\_-\_2\_4x.png|||Uniswap easy crypto exchange redesign by Myro Fanta on ...|||1600 x 1200

http://www.tradetoolsfx.com/images/cryptotrading\_gal/2018-01-24\_13-33-03.png|||Affiliate program for Crypto Trading Platform - Forex ...|||1919 x 935

https://cdn.coingape.com/wp-content/uploads/2018/12/12193836/buy-crypto-2-1-1.png|||PR: Buy Crypto with credit or debit card using EO.Finance|||1920 x 1080

https://static0.makeuseofimages.com/wp-content/uploads/2019/12/img\_market\_featured\_large.png|||UDEX: A New Decentralized Crypto Exchange for Your Phone|||1680 x 820

New version of Trading Sessions indicator for the MT4 terminal - Download it for free. This indicator automatically draws the time of market sessions in the form of a box. Main stock exchange sessions are shown: Tokyo (Asian), London, Sydney (Pacific) and New-York. | FXSSI - Forex Sentiment Board

https://s3.tradingview.com/a/a0u150M8\_big.png|||Bitcoin weekly candle chart shows where we will go next ... $||1036 \times 866$ 

https://s.yimg.com/ny/api/res/1.2/x.Hm5OMyyF.4g5KQ\_9TNBQ--/YXBwaWQ9aGlnaGxhbmRlcjt3PTIwMD A7aD05NzI-/https://s.yimg.com/uu/api/res/1.2/jec2MIFOHWek\_rEOWRIppw--~B/aD0xOTkzO3c9MzMxMz thcHBpZD15dGFjaHlvbg--/https://media.zenfs.com/en/coindesk\_75/760596649f4e7b8e8210f9e5b9516a7d||| These 3 Charts Explain the Coinbase Premium on Its Stock ...|||1616 x 972

To open a crypto exchange account, visit the exchanges website or download its app.

How to transfer funds between Bitfinex wallets Bitfinex.

Videos for Coinbase+graph

https://1734811051.rsc.cdn77.org/data/images/full/387802/bitcoin-mining.jpg|||Tether, Binance Coin, USDC

Page 3

Cryptocurrency Rises Amidst Leading Crypto Crash to 'Safe Zone'What ...|||1500 x 898

 $https://www.cryptocointrade.com/wp-content/uploads/2018/10/What-crypto-trading-platform-offers-lowest-trading-fees.jpg|||Crypto\ Trading\ Platform\ with\ Lowest\ Fees\ -\ Binance\ or\ Bitfinex|||1080\ x\ 1080$ 

https://static.tildacdn.com/tild3530-3433-4135-a632-373464663239/Exchange.png|||Is It Worth Starting A Crypto Currency Exchange ...|||1680 x 900

https://i.pinimg.com/originals/10/ff/2b/10ff2b0c0fb180d551ca7efbdb9ae75d.png|||How To Buy Crypto In Binance Using Credit Card - DINCOG|||1080 x 1920

Enabling Duo or Google Authenticator (TOTP) Coinbase Help

https://2dsirecrypto.com/wp-content/uploads/2020/10/Website-strategy.png|||Cryptocurrency Trading Charts | Wealth with Crypto|||1672 x 796

Easy To Use Crypto Exchanges: BinancePromoCodes1

 $https://i.pinimg.com/originals/f6/18/2e/f6182eb9c7196733aaac41ebb75d309d.jpg||| Can\ I\ Buy\ Crypto\ With\ A\ Credit\ Card\ -\ finance|||1920\ x\ 1080$ 

https://d.newsweek.com/en/full/1787853/dogecoin-bitcoin-cryptocurrency-january-2021.jpg|||Where to Buy

Dogecoin: Robinhood, Binance, Others|||2500 x 1667

Bitfinex Cryptocurrency Exchange Bitcoin Trading.

Follow-up: Bitfinex employees " reached out to Binance" to .

https://s3.amazonaws.com/tradingview/e/EnMJRLeQ.png|||Coinbase Bitcoin Split Cryptocurrency Ta Charts|||1451 x 894

Which Credit Card Issuers Allow Crypto Purchases? American Express revised its cash advance language late last year to include digital currency purchases . While both Visa and Mastercard are making strides towards allowing their customers to use their digital currencies and other digital assets as a form of payment on their payment networks, not every card issuer allows their cards to be used for crypto purchases.

https://forex4live.com/wp-content/uploads/2019/11/forex-trading-signals-40.jpg|||Time Saving Ideas for MetaTrader~4~(MT4)~|Forex~Signals~...|||4638~x~3091

https://blog.coinloan.io/content/images/2019/09/Crypto-Exchange-Level2-1-1.png|||CoinLoans Crypto Exchange Revolution|||2000 x 1050

Here is a list of crypto exchanges to trade and buy Bitcoins without a fee: Phemex (0% fees for premium members) Crypto.com (no stablecoin trading fees) Kucoin (7 day zero trading fee promo) Digitex (no trading fees using DGX token) Amplify (zero fees above spot price) Shapeshift (swap crypto with zero fees) Lykke (commission free platform)

Simply put, yes. You can buy Bitcoin and other Cryptocurrencies with credit cards (and debit cards for that matter). Risks of fraud, losses, and volatility in the cryptocurrency market have shaken some of Americas biggest credit card companies to back off the contingencies of Bitcoin. With that said, the majority of credit card companies are skeptical and do not allow clients to purchase Bitcoin or Cryptocurrencies.

Binance Best Crypto Exchange for Day Trading Digital Currencies. Robinhood Best Crypto Platform for Beginners Based in the US. Coinbase Best Cryptocurrency Trading Platform for First-Time Buyers. Libertex Best Cryptocurrency Trading Platform for Tight Spreads.

 $https://www.investopedia.com/thmb/dIC_wCcmBYjEgZSTeu-Jt7gK2FI=/1851x1620/filters:fill(auto,1)/best-cryptocurrency-hedge-funds-5c2045f746e0fb0001fa5fea.jpg|||Best Crypto Exchanges of 2021|||1851 x 1620|| auto-funds-funds-$ 

https://i1.wp.com/4xone.com/wp-content/uploads/2018/10/MACD-True.png?resize=1276%2C870&ssl=1 |||MACD True indicator 4xone|||1276 x 870

https://i.pinimg.com/originals/62/4e/26/624e2648 feccfccd70e7785a01916c43.png|||Anchorage Started New Brokerage Service for Crypto Trading ...|||1200 x 800

Can You Buy Cryptocurrency With a Credit Card?

Ethereum (ETH) Price, Charts, and News - Coinbase

https://www.ayusyahomehealthcare.com/wp-content/uploads/2020/08/Testimonial-from-Rachel.png|||AyusyaHome Health Care Pvt Ltd-Bangalore-Chennai-Madurai-Coimbatore | Nursing Services ...|||1401 x 1819 | Nursing Services ...|||1401 x 1819 | Nursing Services ...|||1401 x 1819 | Nursing Services ...|||1401 x 1819 | Nursing Services ...|||1401 x 1819 | Nursing Services ...|||1401 x 1819 | Nursing Services ...|||1401 x 1819 | Nursing Services ...|||1401 x 1819 | Nursing Services ...|||1401 x 1819 | Nursing Services ...|||1401 x 1819 | Nursing Services ...|||1401 x 1819 | Nursing Services ...|||1401 x 1819 | Nursing Services ...|||1401 x 1819 | Nursing Services ...|||1401 x 1819 | Nursing Services ...|||1401 x 1819 | Nursing Services ...|||1401 x 1819 | Nursing Services ...|||1401 x 1819 | Nursing Services ...|||1401 x 1819 | Nursing Services ...|||1401 x 1819 | Nursing Services ...|||1401 x 1819 | Nursing Services ...|||1401 x 1819 | Nursing Services ...|||1401 x 1819 | Nursing Services ...|||1401 x 1819 | Nursing Services ...||1401 x 1819 | Nursing Services ...||1401 x 1819 | Nursing Services ...||1401 x 1819 | Nursing Services ...||1401 x 1819 | Nursing Services ...||1401 x 1819 | Nursing Services ...||1401 x 1819 | Nursing Services ...||1401 x 1819 | Nursing Services ...||1401 x 1819 | Nursing Services ...||1401 x 1819 | Nursing Services ...||1401 x 1819 | Nursing Services ...||1401 x 1819 | Nursing Services ...||1401 x 1819 | Nursing Services ...||1401 x 1819 | Nursing Services ...||1401 x 1819 | Nursing Services ...||1401 x 1819 | Nursing Services ...||1401 x 1819 | Nursing Services ...||1401 x 1819 | Nursing Services ...||1401 x 1819 | Nursing Services ...||1401 x 1819 | Nursing Services ...||1401 x 1819 | Nursing Services ...||1401 x 1819 | Nursing Services ...||1401 x 1819 | Nursing Services ...||1401 x 1819 | Nursing Services ...||1401 x 1819 | Nursing Services ...||1401 x 1819 | Nursing Services ...||1401 x 1819 x 1819 x 1819 x 1819 x 1819 x 1819 x 1819 x 1819 x 1819 x 1819 x 1819 x 1819 x 1819 x 1819 x 18

# U

#### binance business easy crypto exchange free trading platforms

Mt4 Signals on ebay - Seriously, We Have Mt4 Signals

https://uploads-ssl.webflow.com/5f57e6f89a4eb6925215e9e5/5f84769bd1abb765b1018087\_smartmockups\_k b9frelo.jpg|||The 8 Best Crypto Trading Software Tools for New Investors|||2880 x 1800

binance.com - Buy/Sell Bitcoin, Ether and Altcoins

 $https://cdn-images-1.medium.com/max/2400/1*KVyJypVbY1fDfeVwpRJhjA.jpeg|||Coinbase\ Price\ Chart-1-The\ graph\ shows\ the\ coinbase\ ...|||2400\ x\ 1515||$ 

Never lose your Google Authenticator 2FA again! Took me a minute to figure this out, but when you are setting up your Google Authenticator 2-Factor auth there is a way to save the secret key (the QR code - its a graphic only, no text is provided): SCREENSHOT it! I took a screenshot of the Secret Key QR code and have saved it on an encrypted .

Hello, Yes, you can transfer Tethers either via Omni (Bicoin..) or the ERC20 Network (Ethereum). Keep in mind that you have to be KYC verified on Bitfinex before being able to transfer T tokens.

 $https://www.tradetoolsfx.com/images/cryptotrading\_gal/2018-02-07\_14-04-48.png|||Crypto\_trading\_platform\_TradeToolsFX\_(TTFX-CTP) - Forex ...|||1919\_x\_940$ 

Deposit Fiat money on Binance Click thisto access the platform. Once the site is up, log-in with your registered account and enter the 2FA verification code. 1. Deposit Bitcoin on your Binance account Click on Wallet at the top-right area of the website. Then go to Fiat and Spot. Select your Bitcoin.

https://globaltradingsoftware.com/wp-content/uploads/2021/04/crypto-21st-1536x863.png|||Setting up Crypto Spot Trading Charts on the Tradingview ...|||1536 x 863

15 Best Forex Signals Tested and Reviewed (2022)

 $https://www.crowdfundinsider.com/wp-content/uploads/2021/04/Gemini-scaled.jpeg|||Gemini's\ Crypto\ Credit\ Card\ Set\ to\ Launch\ in\ Summer\ 2021|||2048\ x\ 2048$ 

Bitfinex, Binance to Revolutionize Payment Network Bitfinex was founded in 2012 as a peer-to-peer exchange for Bitcoin and added more cryptocurrencies further. It is a platform that supported cryptocurrency trading and had both retail and institutional investors.

#### Bitfinex Pay to Follow Binance in Crypto-Payments

 $https://files.helpdocs.io/c4hvv94e33/articles/k25wa60hx7/1578004090332/screen-shot-2020-01-02-at-4-14-28-pm.png\\ |||Securing your account with Two Factor Authentication (2FA)|||2562 x 1662-2010-02-at-4-14-28-pm.png\\ ||Securing your account with Two Factor Authentication (2FA)|||2562 x 1662-2010-02-at-4-14-28-pm.png\\ ||Securing your account with Two Factor Authentication (2FA)|||2562 x 1662-2010-02-at-4-14-28-pm.png\\ ||Securing your account with Two Factor Authentication (2FA)|||2562 x 1662-2010-02-at-4-14-28-pm.png\\ ||Securing your account with Two Factor Authentication (2FA)|||2562 x 1662-2010-02-at-4-14-28-pm.png\\ ||Securing your account with Two Factor Authentication (2FA)|||2562 x 1662-2010-02-at-4-14-28-pm.png\\ ||Securing your account with Two Factor Authentication (2FA)|||2562 x 1662-2010-02-at-4-14-28-pm.png\\ ||Securing your account with Two Factor Authentication (2FA)|||2562 x 1662-2010-02-at-4-14-28-pm.png\\ ||Securing your account with Two Factor Authentication (2FA)|||2562 x 1662-2010-02-at-4-14-28-pm.png\\ ||Securing your account with Two Factor Authentication (2FA)|||2562 x 1662-2010-02-at-4-14-28-pm.png\\ ||Securing your account with Two Factor Authentication (2FA)||Securing your account with Two Factor Authentication (2FA)||Securing your account with Two Factor Authentication (2FA)||Securing your account with Two Factor Authentication (2FA)||Securing your account with Two Factor Authentication (2FA)||Securing your account with Two Factor Authentication (2FA)||Securing your account with Two Factor Authentication (2FA)||Securing your account with Two Factor Authentication (2FA)||Securing your account with Two Factor Authentication (2FA)||Securing your account with Two Factor Authentication (2FA)||Securing your account with Two Factor Authentication (2FA)||Securing your account with Two Factor Authentication (2FA)||Securing your account with Two Factor Authentication (2FA)||Securing your account with Two Factor Authentication (2FA)||Securing your account with Two Factor Authentication (2FA)||Securing$ 

How to use Google Authenticator? : CoinBase

 $http://www.tradetoolsfx.com/images/cryptotrading\_gal/cryptotrading2.jpg|||Crypto\_trading\_on\_TradeToolsFX\_Crypto\_Trading\_Platform ...|||1920 x 931$ 

 $https://s3.tradingview.com/l/L4HYLCT4\_big.png|||Bitcoin Long-Term for COINBASE:BTCUSD by catreadme ...|||2023 x 1074$ 

Trading Signals and Social Trading in MetaTrader 4

https://inc42.com/wp-content/uploads/2020/05/Untitled-design-2020-05-05T183642.886-1152x864.jpg|||Coin Switch To Launch Crypto Exchange Platform For Indian Users|||1152 x 864

 $https://2.bp.blogspot.com/-eNo8OFAWqAU/Wni6w7KqwKI/AAAAAAABKc/wjg9hedZ-GkGYQGSNJ7iNFyvZRW-_TLgwCLcBGAs/s1600/app.png|||CryptoCurrenciesWorldwide:CanadaBanksToContinue...|||1600 x 1120$ 

https://block-builders.de/wp-content/uploads/2021/07/Binance-credit-card-fees.jpeg|||Buy Crypto With Credit Card Binance / How To Buy Crypto ...|||1600 x 900

Binance Business Model How does Binance makes money

https://image.jimcdn.com/app/cms/image/transf/none/path/s2e2ea4a9b3965dd1/image/i652cf5ce900c4f48/version/1357310625/image.gif|||Leledec non repaint, Lelede and Tarzan indicator - Forex ...|||1274 x 778

https://www.coinigy.com/assets/img/charts/5d09103795431.png|||Coinbase Pro Portfolio Graph / This

Coinbase Trick Will ...||1665 x 870

https://miro.medium.com/max/1200/1\*ilql1iCT0i9gs3kMTv3eqA.png|||Cryptocurrency Debit Card Arbittmax|||1200 x 1200

Binance.US Better Business Bureau® Profile

Coinbase Earn has added a 4th new question to their quiz, so you can now earn \$4 of free The Graph (GRT). Just log into your Coinbase account and go to Coinbase Earn/Rewards. If you dont have a Coinbase account yet, sign-up with Coinbase and get a bonus of £7 (or your country equivalent) when you deposit. Now onto the Graph/GRT quiz answers so you can skip the Coinbase Earn videos/training and just cash in now.

 $https://cdn.substack.com/image/fetch/w\_1456, c\_limit, f\_auto, q\_auto: good, fl\_progressive: steep/https: \%2F\%2F bucketeer-e05bbc84-baa3-437e-9518-adb32be77984.s3.amazonaws.com\%2Fpublic%2Fimages\%2F3ba24e80-769c-44e2-896c-fae1854b175e\_1462x956.png|||Coinbase Chart: Bitcoin Price Analysis Chart Bgold...|||1456 x 952$ 

The Swinger Forex System - Forex Strategies - Forex Resources.

https://learn.easycrypto.nz/wp-content/uploads/Easy-Crypto-Portfolio-Tracker-GIF.gif|||Cryptopia Enters Liquidation - What Cryptopia Alternatives ...|||1897 x 857

https://kryptomagazin.sk/jylulren/2020/10/severny-ladovy-ocean-v-oktobri-nezamrzol.jpg|||Severný adový oceán v októbri nezamrzol prvýkrát v histórii|||1200 x 797

https://learn.easycrypto.com/wp-content/uploads/2021/07/image-10.png|||What is a Cryptocurrency Exchange? - Easy Crypto|||1964 x 1126

 $https://i2.wp.com/www.ofnumbers.com/wp-content/uploads/2016/01/coinbase-charts.jpg|||A\ proxy\ for\ users\ |\ Great\ Wall\ of\ Numbers|||1430\ x\ 838$ 

Binance vs Bitfinex Exchange Comparison - CoinCentral

How to restore my google authenticator? Lost all my codes and .

https://www.ccn.com/wp-content/uploads/2019/05/XRP-24-hour-price-chart.png|||Coinbase Share Price Forecast: Forget Gold, Bitcoin is ...|||2380 x 862

https://hercules.finance/wp-content/uploads/2017/08/hitbtc-crypto-exchange-online-trade-spot-trading.png|||HitBTC | Crypto-Currency Exchange | Hercules.Finance|||1895 x 911

 $https://nulltx.com/wp-content/uploads/2019/10/hold-featured.png|||Exchange \ and \ Spend \ Crypto \ as \ Easily \ As \ Cash \ with \ HOLD \ ...|||1200 \ x \ 900$ 

https://www.cryptocointrade.com/wp-content/uploads/2018/06/Crypto-Trading-Apps2-e1528365897904.png||| Best Crypto Trading Apps for iOS and Android - Blockfolio ...|||1280 x 880

 $https://support.cryptact.com/hc/article\_attachments/360079452292/G1066-pro\_generate\_fills\_report.png|||How to get trade history from Coinbase Pro support@cryptact|||1223 x 1280$ 

 $https://bloomchain-cdn.s3.amazonaws.com/uploads/wp-content/2020/06/btc-charts-1.png|||\ Coinbase \quad Bitcoin \\ ... ||| 1442 \ x \ 769$ 

7 Best Exchanges To Trade Crypto With Zero Fees hedgewithcrypto

Videos for Coinbase+google+authenticator+recovery+code

Pionex is the exchange with the in-built crypto trading robot. Its one of the best free trading bot platforms for cryptocurrency Ive ever seen since 2017.

For instance, one of the largest crypto exchange platforms, Coinbase, allows credit card purchases in Europe and the United Kingdom but not in the U.S., Manturov says. On the other hand, exchanges.

Moving tethers from Bitfinex to Binance: bitfinex

Robinhood brings its no-fee ethos to cryptocurrency trading, but currently offers few cryptocurrencies and no way to transfer crypto assets off the platform. Pros No fees for crypto trades..

The Best Crypto Exchanges for Beginners - 2022 Reviews

https://s3.tradingview.com/3/3Kre2IWU\_big.png|||BTC USD for COINBASE:BTCUSD by Ecua\_Trader TradingView|||1808 x 1030

http://1.bp.blogspot.com/-fiJ11-CM8co/UZTGYwhU48I/AAAAAAABHM/fCxTgtKXzpI/s1600/harmonic+confirm+signal.png|||How to Avoid Failed (Invalidated) Harmonic Pattern | Forex ...|||1280 x 945

https://crypto-currency-news.net/wordpress/wp-content/uploads/2019/08/3uEnK8\_RPtVO\_SzVaN1YkuVpsu 1i8gMfl1HMoN-HMx-Yrjw4u1OuEJgJTDm8\_LlWs7p3TmppwtIfavIphUmMZGFiGv\_rHzcE2dd4Wbssl9PA SfVXJUPA7li3QXU7rgwW\_b0fQQP3|||Crypto Derivatives Trading Platform FTX Raises \$8 Million|||1600 x 1070

Based on our reviews, these are the top platforms to trade Bitcoin, crypto, stablecoins and DeFi tokens: Binance (best for low fees) Coinbase Pro (best for beginners) FTX (best for leveraged tokens) ByBit (best for margin trading) Kraken (best for advanced trading) KuCoin (best for altcoins) eToro (best for copy-trading)

View crypto prices and charts, including Bitcoin, Ethereum, XRP, and more. Earn free crypto. Market highlights including top gainer, highest volume, new listings, and most visited, updated every 24 hours.

 $https://image.jimcdn.com/app/cms/image/transf/none/path/s2e2ea4a9b3965dd1/image/i87377a52bc616be7/version/1360684364/image.gif\\|||Trend Dashboard Trading System - Forex Strategies - Forex ...\\|||1274 x 778 - Forex Strategies - Forex ...\\|||1274 x 778 - Forex Strategies - Forex ...\\|||1274 x 778 - Forex Strategies - Forex ...\\||1274 x 778 - Forex Strategies - Forex ...\\||1274 x 778 - Forex Strategies - Forex ...\\||1274 x 778 - Forex Strategies - Forex ...\\||1274 x 778 - Forex Strategies - Forex ...\\||1274 x 778 - Forex Strategies - Forex ...\\||1274 x 778 - Forex Strategies - Forex ...\\||1274 x 778 - Forex Strategies - Forex ...\\||1274 x 778 - Forex Strategies - Forex ...\\||1274 x 778 - Forex Strategies - Forex ...\\||1274 x 778 - Forex Strategies - Forex ...\\||1274 x 778 - Forex Strategies - Forex ...\\||1274 x 778 - Forex Strategies - Forex ...\\||1274 x 778 - Forex Strategies - Forex ...\\||1274 x 778 - Forex Strategies - Forex ...\\||1274 x 778 - Forex Strategies - Forex ...\\||1274 x 778 - Forex Strategies - Forex ...\\||1274 x 778 - Forex ...\\||1274 x 778 - Forex ...\\||1274 x 778 - Forex ...\\||1274 x 778 - Forex ...\\||1274 x 778 - Forex ...\\||1274 x 778 - Forex ...\\||1274 x 778 - Forex ...\\||1274 x 778 - Forex ...\\||1274 x 778 - Forex ...\\||1274 x 778 - Forex ...\\||1274 x 778 - Forex ...\\||1274 x 778 - Forex ...\\||1274 x 778 - Forex ...\\||1274 x 778 - Forex ...\\||1274 x 778 - Forex ...\\||1274 x 778 - Forex ...\\||1274 x 778 - Forex ...\\||1274 x 778 - Forex ...\\||1274 x 778 - Forex ...\\||1274 x 778 - Forex ...\\||1274 x 778 - Forex ...\\||1274 x 778 - Forex ...\\||1274 x 778 - Forex ...\\||1274 x 778 - Forex ...\\||1274 x 778 - Forex ...\\||1274 x 778 - Forex ...\\||1274 x 778 - Forex ...\\||1274 x 778 - Forex ...\\||1274 x 778 - Forex ...\\||1274 x 778 - Forex ...\\||1274 x 778 - Forex ...\\||1274 x 778 - Forex ...\\||1274 x 778 - Forex ...\\||1274 x 778 - Forex ...\\||1274 x 778 - Forex ...\\||1274 x 778 - Forex ...\\||1274 x 778 - Forex ...\\||1274 x 778 - Forex ...\\||1274 x 778 - Forex ...\\||1274 x 778 - Forex ...\\||1274 x 778$ 

Google Authenticator. When you open Google Authenticator on your mobile device, add a new key by selecting the red plus in the bottom right corner. Select Enter a provided key from the menu that appears. In the form, fill out the account name with something that describes this account (such as "Coinbase") and type the seed into the field for the key. DUO. Click the add key button in the top right corner of the screen. In the next screen (QR code scanner) click the no barcode button.

 $https://images.cointelegraph.com/images/1434\_aHR0cHM6Ly9zMy5jb2ludGVsZWdyYXBoLmNvbS9zdG9yYWdlL3VwbG9hZHMvdmlldy80ZGFjODlkZTY1MzQ0MGIxNGIwYWEzOTQ4NmMxY2VkMi5qcGc=.jpg|||US Bank Wells Fargo Bans Crypto Purchases With Its Credit ...|||1434 x 955$ 

Signal Indicators for MT4 - Download Free

https://cryptocurrencyfare.com/wp-content/uploads/2018/06/wells.jpg|||Wells Fargo Halts Credit Card Cryptocurrency Purchases ...|||1920 x 1200

https://learn.easycrypto.com/wp-content/uploads/2021/03/Blog-Crypto-Comparison-AU-no-Logos-1536x804. jpg|||Crypto Exchange Comparison in Australia 2021 - Easy Crypto|||1536 x 804

Dogecoin (DOGE) Price, Charts, and News - Coinbase

 $https://miro.medium.com/max/2564/1*RJG0ZujwkK7IXFSCwPYDTw.png|||Best\ Crypto\ Trading\ Platforms: The\ Definitive\ Guide\ [2020\ ...|||1282\ x\ 1044$ 

https://miro.medium.com/max/1200/1\*SDOFHjR7cywLFjWm2So-OQ.png|||CRYPTO.com~Cuts~Price~on~Credit/Debit~Card~Purchases|||1200~x~1200~x~

https://mk0coinnouncemdktlrl.kinstacdn.com/wp-content/uploads/2020/08/bityard-review-an-easy-way-to-trade-crypto-contracts-1392x783.jpg|||Bityard Review - An easy way to trade crypto contracts ...|||1392 x 783 Videos for Easy+crypto+exchange

Easy swap crypto handling everything complicated no registration. No hidden fees. No surprises, the cryptocurrency exchange.

 $https://miro.medium.com/max/2632/1*stCOxtOpFnGfVkQOY7-kfw.png|||Beginners\ guide\ to\ Coinbase\ Pro,\ Coinbases\ advanced\ ...|||1316\ x\ 794$ 

Binance is one of the largest cryptocurrency exchanges in the world, responsible for \$7.7 trillion crypto exchange volume in 2021. It was founded in 2017 by Changpeng Zhao, who previously worked for Blockchain.info and as CTO of OKCoin.

https://cryptocurrencyfare.com/wp-content/uploads/2020/10/COINBASECARD\_PR\_IMAGERY\_190403\_01 19.0.jpg|||Coinbase Launches Its Cryptocurrency Visa debit Card In ...|||1400 x 933

https://walloftraders.com/blog/wp-content/uploads/2020/10/portfolio-1.png|||Social Trading: The best free Crypto platform for Copy Trading|||1892 x 897

 $https://static-assets.coinbase.com/earn/campaigns/the-graph/lesson1-og.png|||Coinbase \mid Earn Graph|||2048 \ x \ 1024$ 

 $https://cwstatic.nyc3.digitaloceanspaces.com/2020/04/22/images/2/Binance\ Card\ Cashback\ Levels\ 22\ Apr\ 2021.png|||Buy\ Crypto\ With\ Credit\ Card\ Binance: How\ To\ Buy\ Bitcoin\ ...|||1600\ x\ 900$ 

https://learn.easycrypto.com/wp-content/uploads/2021/03/Infographic-NZ.png|||Crypto Exchange Comparison

in New Zealand 2021 - Easy Crypto|||2000 x 1100

2021-12-31 - The current price of Bitfinex Bitcoin Dominance Perps is \$ 216.27 per (BTCDOM / USD). The current market cap is \$ 0. 24 hour volume is \$ 0. Buy cryptocurrencies on Binance now.

How to transfer funds on the Trading page. 1. Firstly, tap on the currency you wish to send and then click Transfer on the Balances box. 2. Next, you will see the option to click on the Wallet you wish to transfer funds out of and the relevant wallets you can transfer the funds to. 3.

https://cryptoexpecto.com/wp-content/uploads/2020/04/c4798c076fe69fbea3ec4361b75edca1.jpg|||Bitmain-Backed Platform Matrixport Enables Users to Buy ...|||1450 x 966

When it comes to cryptocurrency exchange, there are different types of cryptocurrency exchange platforms to start with. You should choose the right platform that suits you and the present crypto business scenario. In that sense, there are different types of cryptocurrency exchange platforms that you can start. 1. Centralized crypto exchange platform; 2.

https://s3.cointelegraph.com/storage/uploads/view/954075749e1d27cfd0f4a69cf26278be.jpg|||Exchange KuCoin Enables Credit Card Purchases of Crypto|||1450 x 966

 $https://c.mql5.com/3/124/InkedXM\_MT4\_LI\_\_1.jpg|||Please some indicators can't Attach on Chart - MT4 ...|||1284 x 776$ 

Iron FX - Regulated Forex Broker - Online Trading from \$50

https://i.redd.it/4xm9pgrxf5gy.png|||Why don't the numbers on these Coinbase charts match up ...|||1282 x 1135

https://steemitimages.com/DQmYtHJfMPj6FzppSZi7wG6r3KG5b5VVs3egZ2JQuTsD7zM/cOINBASE

CHART.png|||One Month In Cryptocurrency | Happy Holidays Steemit|||2520 x 1413

How to Start a Cryptocurrency Exchange Instantly? - 12 Simple.

Restoring 2-step verification from a secret seed Coinbase.

Business Profile. Binance.US. One Letterman Drive, Building C Suite C3-800. San Francisco, CA 94129. https://www.binance.us/en/home.

https://cryptopolitanimg.s3.amazonaws.com/wp-content/uploads/2020/11/04054907/Purchase-cryptocurrency-via-credit-card-available-on-NetCents.jpg|||Purchase Cryptocurrency Via Credit Card On NetCents ...|||1140 x 850

The Binance Business Model How Does Binance Make Money?

MetaTrader 4 Trading Signals with Automatic Execution on Your Account Signals is a copy-trading service allowing you to automatically copy provider's deals on your trading account. Use Signals to boost your Forex trading efficiency. Broker server

https://www.europeanceo.com/wp-content/uploads/2015/03/Bermuda-business.jpg|||Bermuda-becomes prime location for investors European CEO|||1024 x 768

Forex signals and copy trading Trading signals Trading Signals in MetaTrader 4 allow you to automatically copy the deals performed by other traders in real time. Many successful traders provide their Forex trades in public access either for free or for a reasonable fee, becoming signal providers. Use Forex VPS to copy trades 24 hours a day

https://moneykingnz.com/wp-content/uploads/2021/05/easy-crypto-home-1536x1089.png|||Whats the difference between Easy Crypto, Binance, Exodus ...||1536 x 1089

PSA - SCAMMERS: u/Kingsley565656 & amp; u/salamander-3721. Heads up, these two are scammers sending you phishing links if you reported any issues with your accounts. They claim that they can help validate and recover funds. Have been scambaiting them a bit which has been a lark but cant post screenshots. Ethereum is on the decline this week. The price of Ethereum has fallen by 11.70% in the past 7 days. The price increased by 7.42% in the last 24 hours. In just the past hour, the price shrunk by 0.13%. The current price is \$3,368.37 per ETH. Ethereum is 31.14% below the all time high of \$4,891.70.

https://s3.tradingview.com/1/1RLovVjl\_big.png|||BITCOIN BULLISH for COINBASE:BTCUSD by Bearishness ...|||2110 x 1094

https://www.getfilecloud.com/supportdocs/download/attachments/10191111/2fa7.png?version=1&modificationDate=1429722475000&api=v2|||Two Factor Authentication - FileCloud - FileCloud Support|||2588 x 1856

https://lh6.googleusercontent.com/D8TmBRcwjdduE1FJ4o4aCdZv7ipOqysHvKSRb-f5ZneWdN1M3ZC9Kea TJQVsgIT5XqmkAu4eAmnDyVunW2AAlGFadnM3J3AEw0iL5NnaMQV4d1Q4sz31KF4LAYzNbBd1gnIz Vt-i|||Crypto Exchange Comparison in South Africa 2021 - Easy Crypto|||1600 x 790

McDonalds to crypto billionaire: Binance chief enters worlds top 20 richest. Binance chief exec Changpeng Zhao is one of the worlds wealthiest people, Bloomberg reports, with an estimated net worth of \$96 billion. If that figure is correct, Zhao has catapulted into the top 20 richest people in the world just four years after founding.

MT4 Trading Signals - Trader's Way

https://cryptoen.com/wp-content/uploads/2017/12/markets-com-crypto-trading.png|||Markets.com-Crypto-trading.png|||Markets.com-Crypto-trading.png|||Markets.com-Crypto-trading.png|||Markets.com-Crypto-trading.png|||Markets.com-Crypto-trading.png|||Markets.com-Crypto-trading.png|||Markets.com-Crypto-trading.png|||Markets.com-Crypto-trading.png|||Markets.com-Crypto-trading.png|||Markets.com-Crypto-trading.png|||Markets.com-Crypto-trading.png|||Markets.com-Crypto-trading.png|||Markets.com-Crypto-trading.png|||Markets.com-Crypto-trading.png|||Markets.com-Crypto-trading.png|||Markets.com-Crypto-trading.png|||Markets.com-Crypto-trading.png|||Markets.com-Crypto-trading.png|||Markets.com-Crypto-trading.png|||Markets.com-Crypto-trading.png|||Markets.com-Crypto-trading.png|||Markets.com-Crypto-trading.png|||Markets.com-Crypto-trading.png|||Markets.com-Crypto-trading.png|||Markets.com-Crypto-trading.png|||Markets.com-Crypto-trading.png|||Markets.com-Crypto-trading.png|||Markets.com-Crypto-trading.png|||Markets.com-Crypto-trading.png|||Markets.com-Crypto-trading.png|||Markets.com-Crypto-trading.png|||Markets.com-Crypto-trading.png|||Markets.com-Crypto-trading.png|||Markets.com-Crypto-trading.png|||Markets.com-Crypto-trading.png|||Markets.com-Crypto-trading.png|||Markets.com-Crypto-trading.png|||Markets.com-Crypto-trading.png|||Markets.com-Crypto-trading.png|||Markets.com-Crypto-trading.png|||Markets.com-Crypto-trading.png|||Markets.com-Crypto-trading.png|||Markets.com-Crypto-trading.png|||Markets.com-Crypto-trading.png|||Markets.com-Crypto-trading.png|||Markets.com-Crypto-trading.png|||Markets.com-Crypto-trading.png|||Markets.com-Crypto-trading.png|||Markets.com-Crypto-trading.png|||Markets.com-Crypto-trading.png|||Markets.com-Crypto-trading.png|||Markets.com-Crypto-trading.png|||Markets.com-Crypto-trading.png|||Markets.com-Crypto-trading.png|||Markets.com-Crypto-trading.png|||Markets.com-Crypto-trading.png|||Markets.com-Crypto-trading.png|||Markets.com-Crypto-trading.png|||Markets.com-Crypto-trading.png||||Markets.com-Cry

5 Best Credit Cards for Buying Bitcoin. 1. Amex EveryDay® Credit Card. With the Amex EveryDay® Credit Card, you can access the crypto-buying power of American Express without paying an . 2. Alliant Cashback Visa® Signature Credit Card. 3. Cash Magnet® Card from American Express. 4. USAA Preferred .

2-Step verification troubleshooting Coinbase Help

https://i0.wp.com/raterush.com/wp-content/uploads/2019/12/bitcoin-3025639\_1280.jpg?fit=1280%2C775&a mp;ssl=1|||How To Crypto - Part One: Buying on an Exchange | Rate Rush|||1280 x 775

Get Started for Free Today - Most Secure, Trusted Platform

https://toponline 4u.com/wp-content/uploads/2021/05/Best-Crypto-Trading-Platform.jpg|||Best Crypto Trading Platform | Top Online 4u||1838 x 1034

Videos for Binance+business

Can You Buy Cryptocurrency With a Credit Card? Here's What to .

MetaTrader 4 provides the built-in social trading service - Trading Signals. Using this service, you can copy deals of other traders directly in your terminal. All you need to do is to choose a Signals Provider and subscribe to his or her signals. After that, all deals will be automatically copied on your trading account.

 $https://www.theglobalmail.org/wp-content/uploads/2018/05/LTCUSD-CoinBase-Daily-Chart-for-May-3-1.pn\\ g|||LTCUSD\ CoinBase\ Daily\ Chart\ for\ May\ 3$  - The Global Mail|||1280 x 1024

https://s3.tradingview.com/o/Oj5imnY7\_big.png|||Bitcoin for COINBASE:BTCUSD by EXCAVO TradingView|||1250 x 800

 $https://thecryptocurrency forums.com/wp-content/uploads/2018/05/word-image-3.png|||Coinbase\ Pro\ Trading\ Interface\ The\ Cryptocurrency\ Forums|||1298\ x\ 938$ 

https://startup.info/wp-content/uploads/2021/01/How-to-Choose-a-Crypto-Exchange-1024x769.jpg|||How to Choose a Crypto Exchange|||1024 x 769

SimpleSwap is a cryptocurrency exchange that allows to swap BTC and altcoins in an easy way. SimpleSwap supports 300+ cryptocurrencies. Make Bitcoin to Ethereum, Litecoin crypto exchanges at the best rates!

 $https://computercoach.co.nz/tu/wp-content/uploads/2020/09/1601035278\_913\_eToro-ABDde-Crypto-Trading -Platform-Walleti-resmen-baslatti.jpg|||eToro, ABD'de Crypto Trading Platform & Damp; Wallet' resmen ...|||2732 x 2049$ 

SimpleSwap Cryptocurrency Exchange Easy way to swap BTC.

Coinbase Global, Inc. (COIN) Interactive Stock Chart - Yahoo .

Bitcoin (BTC) Price, Charts, and News Coinbase: bitcoin.

10 Best Crypto Exchanges and Platforms of January 2022.

https://cdn.shortpixel.ai/client/q\_glossy,ret\_img,w\_540,h\_284/https://www.newsbtc.com/wp-content/uploads/2018/02/creditcards-1.jpg|||Visa and Mastercard Made Buying Cryptocurrency More Expensive|||1520 x 799

https://i.pinimg.com/originals/ef/c6/61/efc6614210c620225ce5a8bf4b8903ce.png|||Binance Now Allows Purchases of Crypto Using Credit Cards ...|||1601 x 901

The price of Dogecoin has fallen by 9.54% in the past 7 days. The price declined by 8.05% in the last 24 hours. In just the past hour, the price shrunk by 1.32%. The current price is \$0.1572 per DOGE. Dogecoin is 78.76% below the all time high of \$0.74. The current circulating supply is 132,508,198,461.578 DOGE.

Can I Buy Crypto With a Credit Card? - NerdWallet

Step 3: Link Your Keys to Crypto Pro, how to reset google 2fa binance. 3.1 Head over to the Crypto Pro App and tap on the Settings tab 3.2 Scroll down and find Binance 3.3 Paste both the API Key and Secret Key in the API Key and Secret Key fields. Parameters:, how to remove google authenticator binance.

Some credit cards offer crypto as a reward, or an option for rewards redemption. The options are expanding rapidly, but some early entrants to the market include: The SoFi Credit Card. The Brex.

https://coinmetro.com/blog/wp-content/uploads/2018/07/Basic-Exchange-View-Beta.jpeg|||CoinMetro: New Beta UI for Super-Simple Crypto Exchange!||1600 x 900

 $https://res.cloudinary.com/value-penguin/image/upload/c_fit,dpr\_1.0,f\_auto,h\_1600,q\_auto,w\_1600/v1440001\\887/u515o52t5wgzoiv5yk6s.png|||Can't Buy Crypto With Credit Card / Buy Crypto with Credit ...|||1600 x 1006$ 

Best Crypto Trading Platforms 2022 - Trade Crypto Today

Sign in to your Coinbase account (do this on your desktop web browser; authenticator setup cannot be done via Coinbase mobile app) using your current email, password and 2-step verification method. Navigate to the Security Settings page. Under the Other Options section, select the Select button in the Authenticator App box. Follow the prompts to complete your authenticator setup.

The Corporate Account Verification process is used for business accounts and not for personal use. Additionally, you will not be able to merge a Corporate account into an already existing Personal account. 1. Log into your account and visit the Settings tab. 2. Click the Verify button to the right of the Corporate Account window:

https://crypto-economy.com/wp-content/uploads/2019/07/Technical\_scheme\_hor.jpg|||Ubcoin:

Crypto-to-goods exchange - Crypto Economy|||9417 x 7292

 $https://ideashala.com/wp-content/uploads/2021/06/centralized-vs-decentralized-cryptocurrency-1-1536x864.jp\\ g|||Best crypto exchange in India 2021 [ Updated list ]|||1536 x 864$ 

Can I Buy Cryptocurrency With A Credit Card? Forbes Advisor

Coinbase+graph - Image Results

https://www.lacircum.com/images/creditcardlacircum.png|||Buy crypto by credit card|||3616 x 2362

https://d.newsweek.com/en/full/1792784/shiba-inu.jpg|||Shiba Inu Coin Listed on Binance, Price Spikes As Expert Warns of Hype|||2500 x 1667

Users are allowed to purchase crypto using a Visa or Mastercard credit card, but U.S. cardholders are subject to a 2.99% commission fee with a minimum purchase of \$20.

https://moguldom.com/wp-content/uploads/2017/10/Bitcoin-price-index-chart-and-news-WorldCoinIndex-102 4x926.png|||Bitcoin Explodes To \$5,861 As Coinbase Announces Instant ...|||1024 x 926

MQL5 is one of the main Forex MT4 resources available. Their marketplace specializes in Forex signals, expert advisors, indicators and much more, but today our focus is on the signals. In this area, they have a much different approach than most commercial providers, because they allow anyone with Forex trading experience to provide signals.

https://princeoftravel.com/wp-content/uploads/2021/01/Crypto-visa-banner.jpg|||Crypto.com Visa Card Now Available in Canada | Prince of ...|||1920 x 1280

 $https://blockonomi-9fcd.kxcdn.com/wp-content/uploads/2020/02/newscrypto-1.jpg|||NewsCrypto \\ Crypto Education, Trading Tools ...|||1400 x 933$ 

 $https://digifinex.zendesk.com/hc/article\_attachments/900006309483/1.png|||Crypto Card Review Reddit - Zibuyacuy2kzm: A crypto debit ...|||1602 x 906$ 

https://www.tradetoolsfx.com/images/cryptotrading\_gal/2018-02-07\_14-05-25.png|||Crypto trading platform

TradeToolsFX (TTFX-CTP) - Forex ...||1919 x 938

https://s2f.hamal.nl/images/coinbaseprice.png|||Daily Stock-to-Flow charts Daily updated charts of ...|||1600 x 960

Gutscheine Review 2021 - Get a 20% Fee Discount - finscout.org

Award Winning Trading Platform - Interactive Brokers®

https://www.hubtech.org/wp-content/uploads/2020/07/altrady-top-crypto-trading-platform-by-altxpert-scaled.jpg|||Best Cryptocurrency Trading Platform | 20 Best Crypto ...|||2560 x 1704

Sign in to your account with your username, password, and 2-step verification code from your old number; Go to your Security Settings page; Regenerate your secret key (Note: regenerating your secret key will invalidate your old device tokens) Scan the new secret key with your new Authenticator device; I lost my Authenticator device or app

Easy Crypto is proud to announce that we are s first crypto broker to offer a 100% funds safety guarantee on every order. From the second we receive your funds right through until we send out your order, you can have full confidence that youre not at risk of losing your money.

https://trastra.com/wp-content/uploads/2021/06/What-is-Bitcoin-Debit-Card\_blog.jpg|||TRASTRA Blog What is Bitcoin Crypto Debit Card|||1920 x 1080

Which Banks Allow Crypto Purchases & Dryou Use a Credit .

https://image.jimcdn.com/app/cms/image/transf/none/path/s2e2ea4a9b3965dd1/image/i5dcad605d140b02d/version/1429634916/price-action-momentum-wave.png|||Price Action Momentum Wave - Forex Strategies - Forex ...|||1820 x 856

1. Sign in to your Coinbase account using your email address and password. 2. When prompted for your 2-step verification code, select I need help > I cant access my authenticator app anymore. 3. Follow the rest of the instructions to complete the process (a government-issued ID is required for completion).

Buy Cryptocurrency with Credit Card: 10 Best Crypto Credit.

FURTHER NOTES The best odds to make profit are to trade the London and/or NY sessions. Trading the session opens can be profitable. Generally it may vary 15 minutes either before the open or after the open, however nothing is certain in the Forex and the good swings can come at odd times.

I am also having this issue. I changed wireless providers and this was the first time I tried to launch Google Authenticator since. My Google Authenticator App reset. I am getting the Begin setup on the app and can't login to my accounts without the code. Emergency code option isn't working. How do I recover my codes?

10 Best Crypto Trading Platforms To Buy Altcoins .

 $https://s3.tradingview.com/2/2sIGnYDx\_big.png|||Bitcoin - Coinbase for COINBASE:BTCUSD by Chivashon ...|||1574 x 799$ 

https://uwp-apps.ru/binance/mobile2.jpg|||Binance App|||1766 x 1322

Why Won't Many Credit Card Issuers Allow You To Buy Crypto? Let's have a look at the reasons why credit card issuers don't allow crypto purchases. Poorly Regulated. Compared to most financial assets, cryptocurrency is known to have very limited regulation. This dearth of regulation adds to the volatility to make it riskier. Volatility

 $https://lh6.googleusercontent.com/431mMm5-sMRpDybnpKON\_lZ2VF9IH2dj46fALsJ1cBLbzLdWoXmDr9tyIbpKyj\_mM-tW2b1shNMxUX4964lnW8wuki7m7LAov8kfwuYom-e0qsHv2H5nFHzz6H9dw7hbxGnLNbFY|||Buy Crypto With Credit Card Canada: Mycelium Buy Bitcoin ...|||1600 x 901$ 

 $https://www.coinigy.com/assets/img/charts/5d344095dc659.png|||Btc\ To\ Usd\ Live\ Chart\ Coinbase\ -\ Best\ Picture\ Of\ Chart\ ...|||2230\ x\ 1191$ 

How to register and buy cardano on coinbase, how to recover .

https://www.codester.com/static/uploads/items/000/021/21757/preview-xl.jpg|||Digital Money Crypto Exchange System by Asapcodes | Codester||1600 x 800

https://cdn.shortpixel.ai/client/q\_glossy,ret\_img,w\_3312/https://www.cryptocointrade.com/wp-content/upload s/2018/06/Crypto-Trading-Platforms.png|||Crypto Trading Platforms | Privacy, fees, deposit ...|||3312 x 1667 https://d2nbxczldlxikh.cloudfront.net/13963coeg9.png|||COINBASE:^BTCUSD,Session Hollow Candles chart published by ...||1414 x 791

https://www.bitcoinnewsminer.com/wp-content/uploads/2019/03/10204/crypto-platform-dx-exchange-adds-secondary-trading-of-security-tokens.jpg|||Crypto Platform DX.Exchange Adds Secondary Trading of ...|||1500 x 951

https://www.cryptocointrade.com/wp-content/uploads/2018/06/Crypto-Trading-Platforms1-e1528366783372. png|||Crypto Trading Platforms | Privacy, fees, deposit ...|||1280 x 880

https://a.c-dn.net/b/1dgO5q/Bitcoin-Price-Forecast-Cryptos-Surge-Alongside-Coinbases-Nasdaq-Debut\_body \_Picture\_6.png.full.png|||Coinbase Stock Price Chart - Coinbase earns more in first ...|||2969 x 1424

In this article we will take a look at the 15 best cryptocurrency trading platforms in 2021. You can skip our detailed analysis of the crypto industrys outlook for 2021 and go directly to 5.

Select Enter a provided key from the menu that appears. In the form, fill out the account name with something that describes this account (such as "Coinbase") and type the seed into the field for the key. DUO Click the add key button in the top right corner of the screen. In the next screen (QR code scanner) click the no barcode button.

https://s3.tradingview.com/1/1LsdknuU\_big.png|||Coinbase Ltc Chart 1/14 Evening for COINBASE:LTCUSD by ...||1542 x 850

https://www.medvedtrader.com/crypto/crypto-mt.png|||Medved Trader from the authors of QuoteTracker|||1319 x 771

https://i.pinimg.com/originals/cf/4a/ff/cf4affbd08770c045de54bb6aa24a035.jpg|||Buy Crypto With Credit Card In India|||1754 x 1240

Bitfinex Bitcoin Dominance Perps (BTCDOM) Coin Price, Chart.

Forex Signal Indicators MT4 - Free Download from Store

https://bitrazzi.com/wp-content/uploads/2018/05/Capture-3.jpg|||Debit Card Only: USAA Ban Credit Card Crypto Purchases ...||1653 x 1126

https://ventureseed.com/investments/wp-content/uploads/sites/9/2018/07/Mastercard-1184x787.jpeg|||Mastercard-Won a New Patent that could Allow Crypto Credit ...|||1184 x 787|||

https://globaltradingsoftware.com/wp-content/uploads/2021/03/CryptoCurrency-Spot-Trading-Using-Simple-Technical-Set-of-Indicators-1536x863.jpg|||Crypto Currency Spot Trading Using Simple Technical Set of ...|||1536 x 863

Videos for Mt4+signals

Easy Swap Crypto - Cryptocurrency Exchange

 $https://kingpassive.com/wp-content/uploads/2021/04/1\_cQl1eHoplkcQF2dTaWo5FA.jpeg|||How to Select the Right Crypto Exchange by Avoiding Common ...|||2400 x 1603$ 

https://www.cryptonewsz.com/wp-content/uploads/2019/05/Bitfinex.png|||Bitfinex Follows Dual-protocol Launch by Listing Utility ...|||1320 x 792

If you ask experienced crypto traders to point at the most beginner-friendly cryptocurrency exchange thats both inexpensive and operates internationally, youll get a unanimous answer Check out Coinbase!. This American-based brokerage has offices in the UK, Ireland, Japan, and three offices in the United States.

What USA credit cards can you use on Crypto.com app to buy.

https://cryptoforeveryone.com/wp-content/uploads/2019/05/crypto-community-monitors-bitfinex-wallets-and-the-strange-6-btc-premium-1520x800.jpg|||Crypto Community Monitors Bitfinex Wallets and the Strange ...|||1520 x 800

The most used and at the same time the most reliable crypto exchange platform is Binance. Also, Binance extremely easy to use and learn. you can Press J to jump to the feed.

Coinbase Earn The Graph (GRT) Quiz Answers - Earnologist

Gutscheine Review 2021 - Get a 20% Fee Discount - finscout.org

https://www.crypto-reporter.com/wp-content/uploads/2019/02/liechtenstein\_post.jpg|||Liechtenstein Post begins to sell bitcoin||1024 x 768

 $https://cdn.vox-cdn.com/thumbor/HgCY9l4lAWeYZ6NQ9mmyjuVp1uo=/0x0:2040x1360/1200x0/filters:focal(0x0:2040x1360):no_upscale()/cdn.vox-cdn.com/uploads/chorus_asset/file/10309671/Chart_01_v03.jpg|||Report: Coinbase made 43 percent of its 2017 revenue in ...|||1200 x 800$ 

Signal Indicators for MT4 - Download Free. Sort By: Sort by popularity Sort by average rating Sort by latest. Show: 30 60 90. 1. 2. . 8.

Bitfinex is the longest-running and most liquid major cryptocurrency exchange. Founded in 2012, it has become the go-to platform for traders & traders amp; institutional investors.

Its likely related to regulation forced by Visa and MasterCard a while back that forced Crypto purchases to be classed under MCC 6051 - quasi cash. A lot of credit cards dont allow quasi cash transactions as the combination of this type of transaction on a credit a product is deemed high risk.

Forex signals and copy trading - MetaTrader 4

 $https://s3.tradingview.com/k/K7hevKZY\_big.png|||just\ look\ at\ the\ chart\ LTC\ for\ COINBASE:LTCUSD\ by\ fdamusic\ ...|||1540\ x\ 879$ 

https://www.coinigy.com/assets/img/charts/5e3b6ca2323cb.png|||Coinbase Charts / Coinbase Pro Btc Usd Chart Published On ...|||1332 x 804

https://assets.cryptonews.com.au/CNA/pr/img/2019-11/easy-crypto.png|||Easy~Crypto~Officially~Launches~In~Australia~Crypto~News~AU|||1200~x~806

Binance cryptocurrency exchange - We operate the worlds biggest bitcoin exchange and altcoin crypto exchange in the world by volume

 $https://mir-s3-cdn-cf.behance.net/project\_modules/1400/ba10f763963571.5ac38696b6425.png|||Cryptoral control control$ 

Exchange Platform - Mobile & Desktop on Behance | 1400 x 2957

https://a.c-dn.net/b/2O6lcl/Ripple-Price-Surges-Off-Chart-Support---Coinbase-Chatter-Cited\_body\_Picture\_1.png.full.png|||Ripple (XRP) Price Surges Off Chart Support - Coinbase ...|||1806 x 847

Many of the popular exchanges won't allow credit card purchases at all. The crypto exchanges that do take credit cards will charge you for the privilege, and those fees can add 3% or more to your .

 $https://windows-cdn.softpedia.com/screenshots/Binance\_9.png|||Download\_Binance\_1.17.0 / 1.13.7|||1437\_x=873$ 

https://www.bitgear.com.au/wp-content/uploads/2020/01/Top-banner\_2.png|||Best Crypto Credit Card Australia / The Top 7 Crypto Debit ...|||2500 x 1630

https://blog.iqoption.com/wp-content/uploads/2017/07/cryptocurrency-trading.jpg|||crypto~trading~software~for~crypto~traders~Libya~zcash~...|||2550~x~1198

The Graph (GRT) Price, Charts, and News Coinbase: the graph.

Bitcoin is on the decline this week. The price of Bitcoin has fallen by 0.55% in the past 7 days. The price declined by 2.02% in the last 24 hours. In just the past hour, the price shrunk by 0.05%. The current price is \$42,769.77 per BTC. Bitcoin is 37.83% below the all time high of \$68,789.63. The current circulating supply is 18,928,150 BTC.

https://nulltx.com/wp-content/uploads/2018/12/wcx-dashboard-image.png|||WCX-Crypto-Trading-Platform-Full-Review-NullTX|||1920 x 1093

http://d3lp4xedbqa8a5.cloudfront.net/s3/digital-cougar-assets/food/2014/11/27/RecipesBR101753/chicken--corn-and-pineapple-melts.jpg?width=1229&height=768&mode=crop&quality=75|||Ayusya Home Health Care Pvt Ltd-Bangalore-Chennai-Madurai-Coimbatore | Nursing Services ...|||1229 x 768

Can You Buy Cryptocurrency with a Credit Card? - BestCards.com

https://blog.alfa.cash/wp-content/uploads/2020/11/Meet-the-easier-to-install-and-use-crypto-miners.jpg|||Easy

crypto miners: how to mine cryptocurrencies without ...|||2123 x 1120

Free Signal Indicators for MT4 - Download Now! Latest Collection as of 2022. Better versions of classic and most common signal indicators.

 $https://coin-turk.com/wp-content/uploads/2017/06/creditcards1-1200x900.jpg|||Buy\ Crypto\ With\ Credit\ Card\ Usa-11\ Popular\ Ways\ To\ Buy\ ...|||1200\ x\ 900$ 

15 Best Cryptocurrency Trading Platforms in 2021

 $https://s3.tradingview.com/0/00DnuNN2\_big.png|||46+\ Listen\ von\ Btc\ Usd\ Chart\ Coinbase?\ The\ chart\ is\\ ...|||2612\ x\ 1702$ 

 $https://blockonomi-9fcd.kxcdn.com/wp-content/uploads/2021/01/gemini-card.jpg|||What \ Is \ A \ Crypto \ Credit \ Card?: Crypto \ Com \ Review \ 2021 \ ...|||1400 \ x \ 933$ 

To qualify for Level 3 verification with a daily withdrawal limit of 2,000 BTC, you must maintain a trading volume greater than 1,000 BTC (in value) within a rolling 30-day period. If you meet this requirement, please contact our CS team via Binance Support. We will evaluate the status of your account within 3 business days. Bitfinex Announces Suspension of Services in Ontario, Canada

http://walletmonkey.io/wp-content/uploads/2021/07/blockficreditcard.png|||Blockfi Crypto Credit Card - Wallet Monkey|||1652 x 1400

 $https://s3.tradingview.com/i/iCCDppGG\_big.png|||xlm coinbase effect for BITFINEX:XLMUSD by cryptokingxrp ...|||1546 x 849$ 

(end of excerpt)